# **Audacious - Feature #958**

# **Changing what info is displayed in the playlist in Winamp Classic mode**

April 08, 2020 18:48 - Octane NA

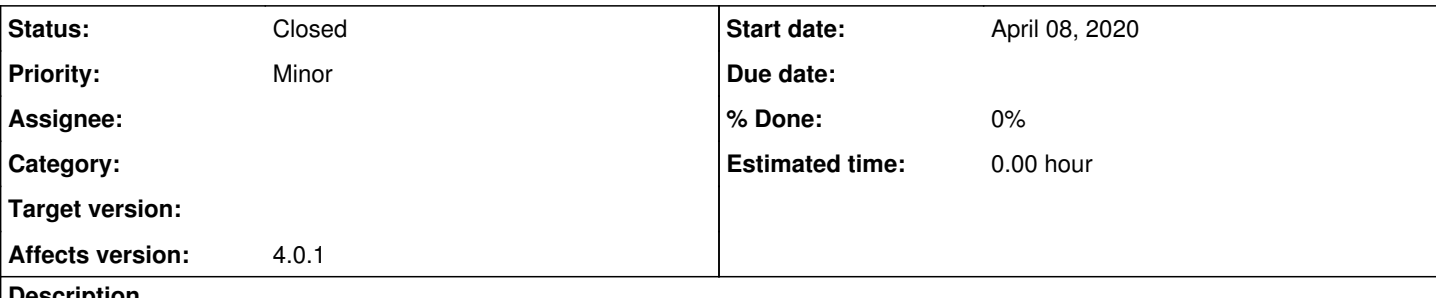

### **Description**

I really like how Audacious supports Winamp Classic skins since a lot of them are very aesthetically pleasing. One little feature that would be a good addition would be to be able to chose what info about the tracks are displayed in the playlist. Currently there seems to be no way to select that so it displays the Artist, Album Title and then the Track Title, and in that order. Especially when I'm listening to a full album this gets really annoying since I can barely see the track titles without having to extend the playlist so that it doesn't fit the main interface which is static in size anymore.

### **History**

### **#1 - April 08, 2020 19:48 - Thomas Lange**

*- Status changed from New to Closed*

Actually there is a way to customize this. It can be found in the settings at Playlist -> Song Display -> Title format.

### **Files**

20200408183653.png 91.8 KB April 08, 2020 Octane NA